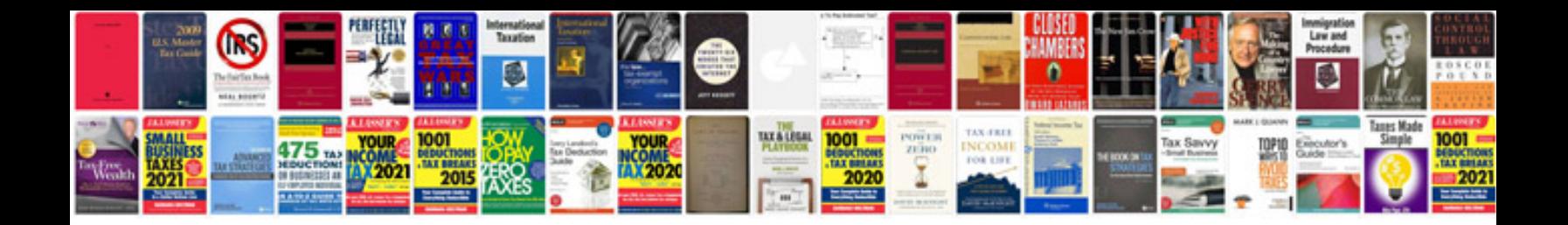

**Verb and its types with examples**

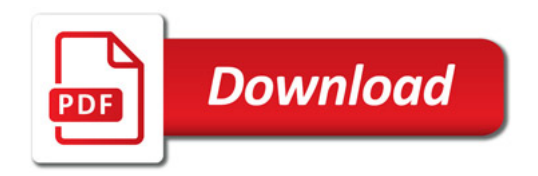

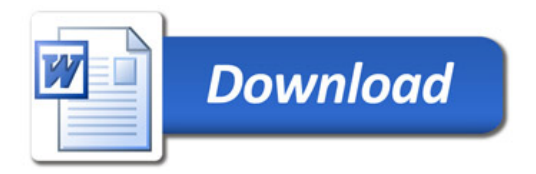